# download adobe photoshop team edition link google drive

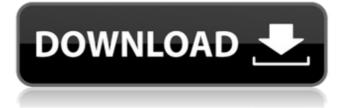

### Download Photoshop Link Google Drive Crack+ Activation Code Free Download [32|64bit] [Updated-2022]

\* Visit the website of the Photoshop Support Center: `www.adobe.com/support/photoshop/eng/main.html` \* Visit the websites of the Photoshop Association (`www.psa.org`) and PhotoshopTraining.net (`www.photoshoptraining.net') \* For a free online version of Photoshop, visit the website of Photoshop Web ('www.photoshop.com') and download the latest version. Just sign in if you are already a member of the Adobe family of web applications. You may have to create a free Adobe ID. \* Photoshop Elements is available on computer hardware in standard and mobile versions. Visit the website of Adobe (`www.adobe.com/products/photoshop`) for more information. # The Importance of Making a Plan To be successful as a graphic artist, it's vital to have a plan for your work. An understanding of what an audience wants and, more importantly, what you want to do for your audience will enable you to create works that stand the test of time. You can achieve your artistic goals with Photoshop, but they will be easier, quicker, and more effective if you have a clear idea of what you want to do in the first place. So before you put all of your energy into the project, make sure you have a realistic plan of what you want to achieve. \* Sketch a rough idea of what you want to do. Do some research beforehand to find out what's popular with your target audience. You can usually find this out by looking at websites that target your audience. Consider how your work will be published. Will it be in a book? A magazine? How will you create it? Will you use a photo booth? Will your audience get copies of the image when they buy the item? Will they be able to download it later, or will it be embedded in a website? These questions can help guide your approach to creating the image. # Exercises

### Download Photoshop Link Google Drive Crack + Incl Product Key 2022 [New]

Here is a list of the best Photoshop alternatives. Note: It may take time to properly evaluate each editor, it may take some trial and error to get the best performance. Also note that this article is for Photoshop alternatives only, not for editors that have no connection to Photoshop, for example, Paint.NET. You should also see our advice about the best alternative to Photoshop. 1. Affinity Photo Affinity Photo is a professional level Photoshop alternative, designed for digital photographers and graphic designers. It's a dedicated graphic editor for professional photographers, graphic designers, web designers, videographers, and multimedia professionals. The 2020 version of Affinity Photo is packed with new features: hundreds of creative effects, animated text, 6K fully editable videos, a new motion tracker, touchups, and more! Affinity Photo 2020 Key Features: 30+ Creative Filters Powerful panel for fast and easy navigation Step Sequencing for quick and easy retouching New photo and video exports More than 200 presets and a dedicated Presets panel Overview of features Some of the features are listed below: Some of the features are listed below: Basic image editing Adjust brightness, contrast, and color tones Adjust grayscale and sepia tones Adjust saturation, vibrance, and photo effects Create special borders with artistic frames Merge multiple images and videos Add graphical accents and brand logos Resize images Adjust black point and white point Rotate, crop, and flip images Smooth and sharpen images Blur effects and vignettes Add lighting and shadows Insert gradient patterns and paint strokes Creative Retouching Crop images Layers and paths: create new layers and paths Bitmap filters: dodge and burn Bitmap frame: create various types of frames High-resolution and high-quality export Animation and video creation Video compositing Video editing Voice-over recordings Paint tools Step Sequencing Additional layer management Step Sequencing: It's a powerful feature which allows you to easily blend multiple images into one. You can add additional exposures and make artistic photo composites and animations. Collages, panoramas, special frames, and more: 05a79cecff

#### Download Photoshop Link Google Drive Crack + Download For Windows

Q: Cannot reference static variable inside class I have a class that uses a static variable. The problem is, my button inside class doesn't show up unless I make the static variable non-static. I'm just trying to make it work with a static variable so I can display a form with some data from the class. Here's my code: public partial class MainWindow : Window { public MainWindow() { InitializeComponent(); } public void runProgram() { //runs some stuff and turns a static boolean to true // This is what I need to change. Form\_Results frmResults = new Form\_Results(); frmResults.Show(); // This calls the method that runs the stuff, but the Form\_Results // form is not visible, even though frmResults.Show() is above. OtherClass.otherClassDataStuff(p); } I just need to figure out why the button is not visible. Thanks for any help. A: When you declare frmResults this way Form\_Results frmResults = new Form\_Results(); you are declaring a new Form\_Results, and calling its Show() method. Nothing more. Instead, you have to call Show() on the frmResults instance that was created by OtherClass.otherClassDataStuff(p) this way OtherClassDataStuff(p).Show(); sigma\_{ij}^2ltext{beyond}(i,j)

 $s_{j}^{1}= Corresponding author. Dept. of Computer Science and Engineering, IIT Madras, India; `sudesh@iitm.ac.in` [^2]: Dept. of Computer Science and Engineering, IIT$ 

#### What's New In?

United States Court of Appeals FOR THE EIGHTH CIRCUIT \_\_\_\_\_\_ No. 04-3042 \_\_\_\_\_\_ Howard Gregory Brown, \* \* Appellant, \* \* Appeal from the United States v. \* District Court for the Western \* District of Arkansas. Gary Rowe, Dr.; Nancy Moak, \* Dr.; Roger Peters, Dr.; Lee Eptein, \* [UNPUBLISHED] Dr.; Alvin Bergeron, Dr.; Olga \* Annieca, Dr.; Myrna Johnson, Dr.; \* Sharon Bartlett, RN; Michael J.

## System Requirements For Download Photoshop Link Google Drive:

You are running macOS Catalina (10.15) or later. You have an Nvidia graphics card with the following specification: Maxwell/Kepler/Maxwell M/K/M (14xx/15xx/16xx/17xx) Maxwell/Kepler/Maxwell M/K/M (14xx/15xx/16xx/17xx) Intel Iris, Intel Iris Pro, or Intel Iris Plus (15xx/16xx/17xx) Intel Iris Pro, or Intel Iris Plus (

https://www.raven-guard.info/best-free-photoshop-psd-website-templates/ http://resistanceschool.info/?p=43550 https://gramdalremola.wixsite.com/cerfwigghipcall/post/free-abstract-tutorial-photoshop-brushes https://buycoffeemugs.com/design-template-download-a4-album-cover-free/ https://www.pakruojovarpas.lt/advert/photoshop-7-0-serial-number-2020/ https://designfils.eba.gov.tr/blog/index.php?entryid=82509 https://amlakarike.com/wp-content/uploads/2022/07/download photoshop cs3 full version.pdf https://slitetitle.com/download-photoshop-cs6-mac-version/ https://rytemzaczredown.wixsite.com/firvidino/post/download-adobe-photoshop-cs6-full-version-binary https://www.wir-schule.de/2022/07/01/snow-brushing-brushes-2268-free-downloads/ https://comecongracia.com/uncategorized/adobe-photoshop-cs-cc2020b-en-us-developer-version/ http://www.oscarspub.ca/how-to-download-luminar-4-mac-free/ https://www.cvsagencement.com/en/svstem/files/webform/download-photoshop-free-full-version-for-pc.pdf https://www.faceauxdragons.com/advert/adobe-photoshop-2016-cc-for-pc-60-6-mb/ https://www.pickupevent.com/black-white-website-or-cs5-psd-template/ http://nineteeneightzero.com/photoshop-7-0-4-free-download/ https://mvhomemart.net/tamil-font-for-photoshop-cs6-download/diet-guide/ https://estrahah.com/photoshop-cs3-latest-serial-key/ https://worldweathercenter.org/free-photoshop-lut-download/ http://micg-adventist.org/2022/07/01/download-adobe-photoshop-express-photo-editor/